WindowsXP Microsoft

## PDF and the set of the set of the set of the set of the set of the set of the set of the set of the set of the

https://www.100test.com/kao\_ti2020/562/2021\_2022\_\_E4\_B8\_B4\_ E5\_8D\_B1\_E5\_8F\_97\_E5\_c100\_562219.htm

Me Windows Windows Me Windows Me Windows 9X Windows XP

Windows

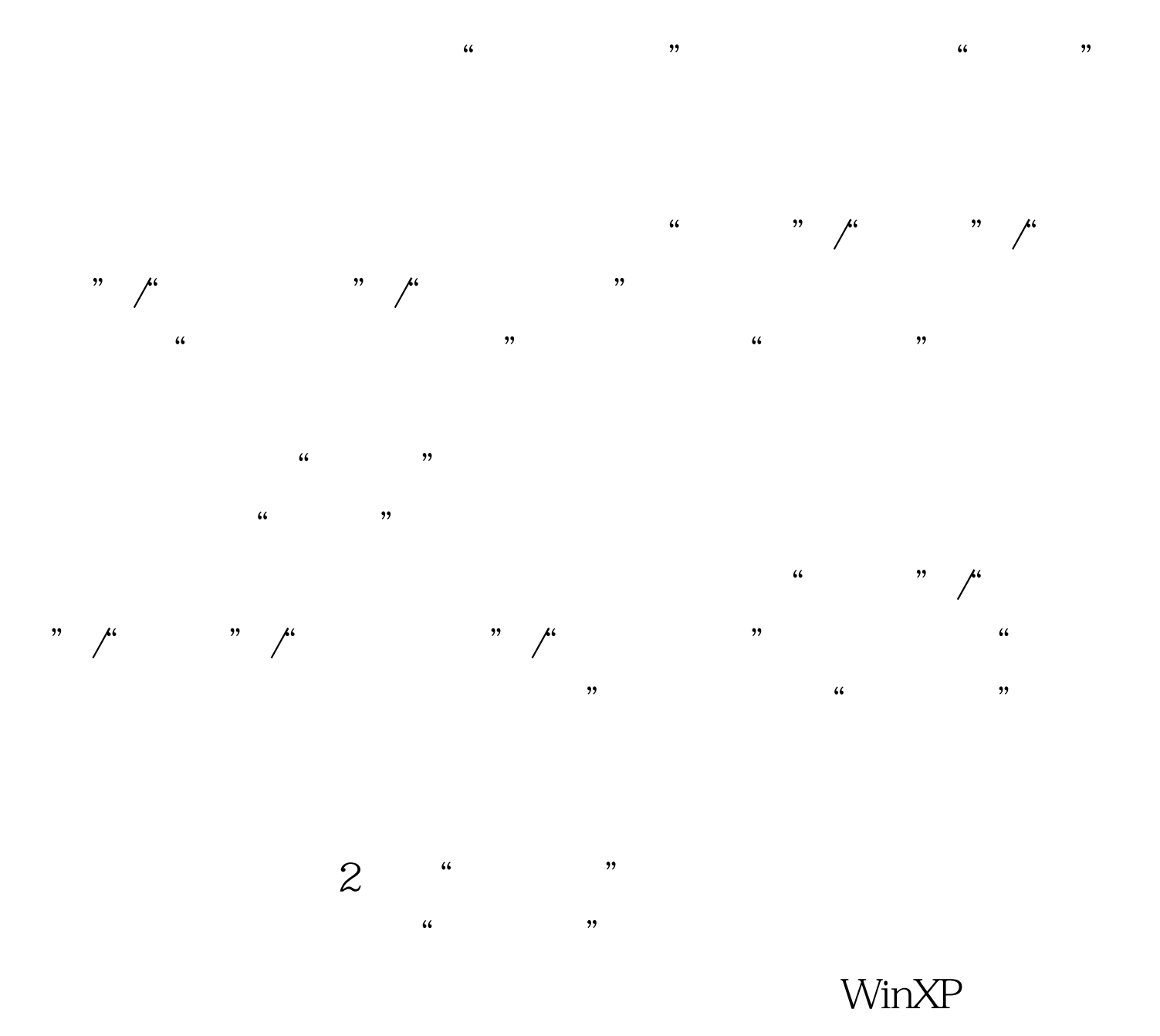

" C:\windows\system32\restore\rstrui"

 $,$ 

 $\epsilon$ 

 $100Test$ www.100test.com